## *La chambre du lion Niveau 1 (MS-GS)*

*Travailler sur le degré d'iconicité des représentations.*

## **Définitions** :

Un pictogramme est une représentation graphique et stylisée d'un élément réel. La stylisation (ou simplification) permet de comprendre le message rapidement. C'est un langage universel et compris par tous, quelle que soit la langue.

Styliser : Représenter (un objet) en simplifiant les formes en vue d'un effet décoratif Degré d'iconicité : niveau d'abstraction d'une image.

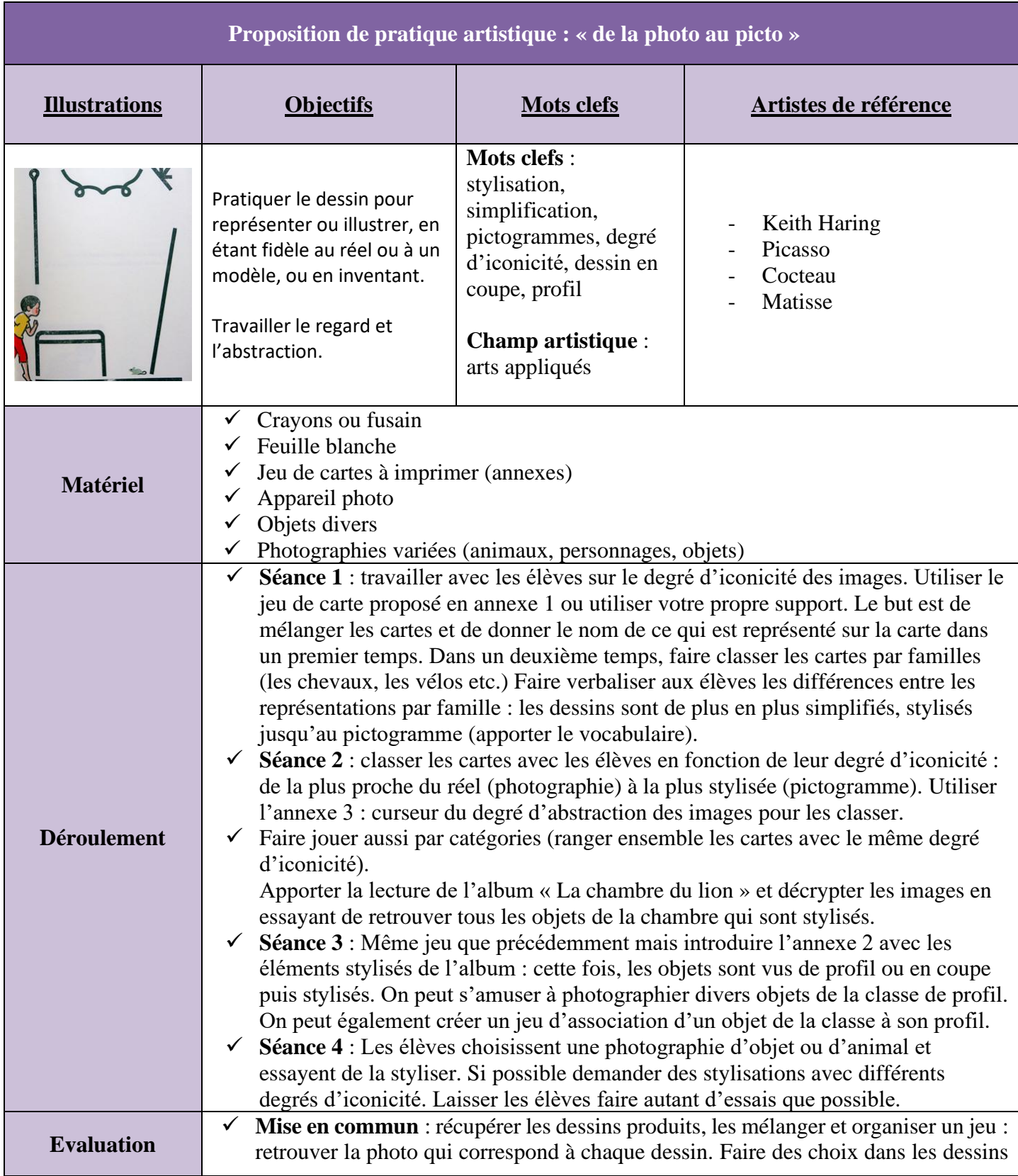

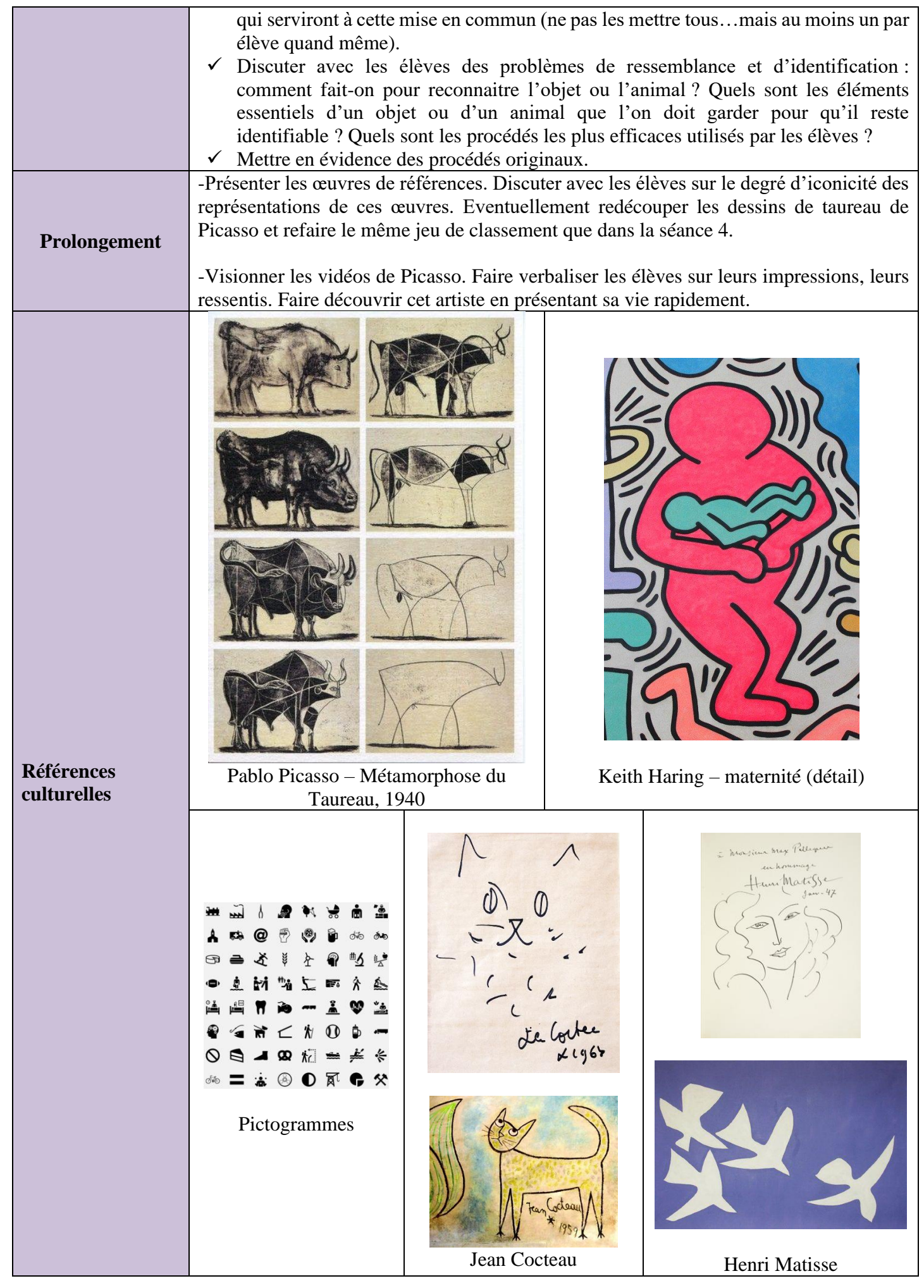

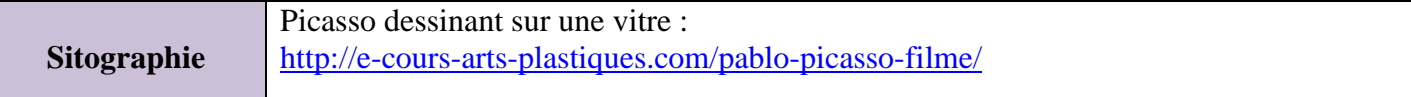

ANNEXE 1 - Degrés d'iconicité du plus fort au plus faible

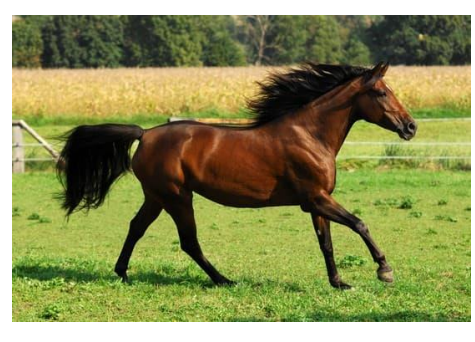

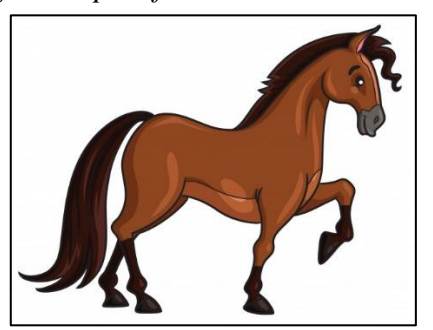

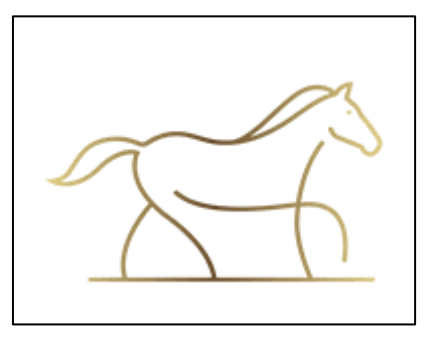

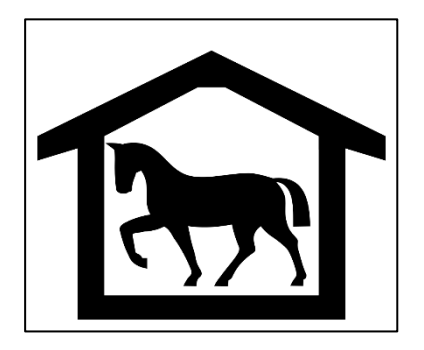

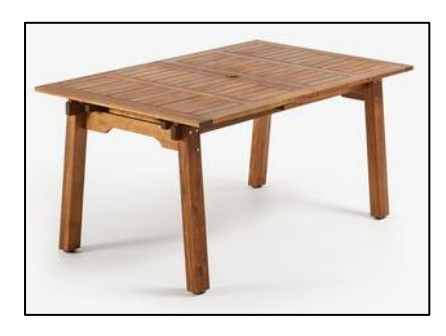

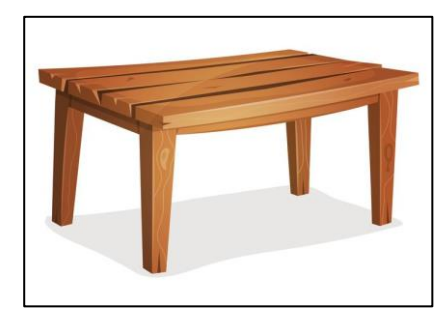

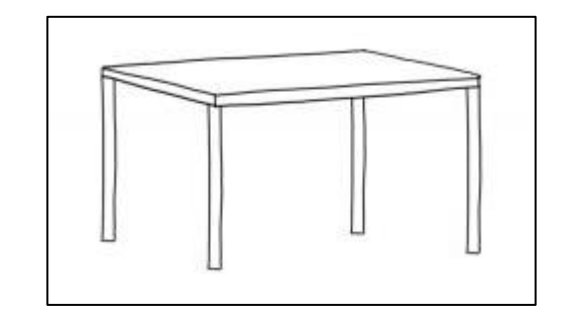

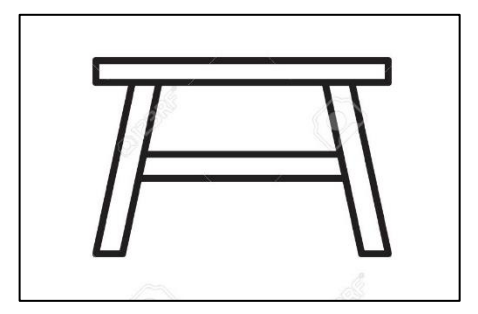

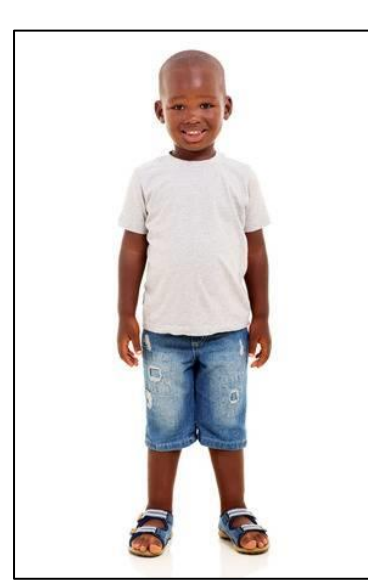

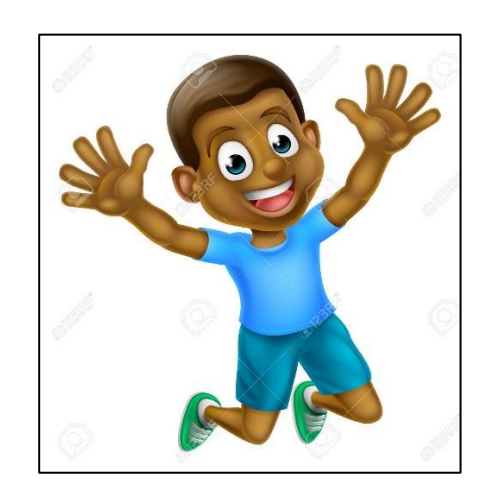

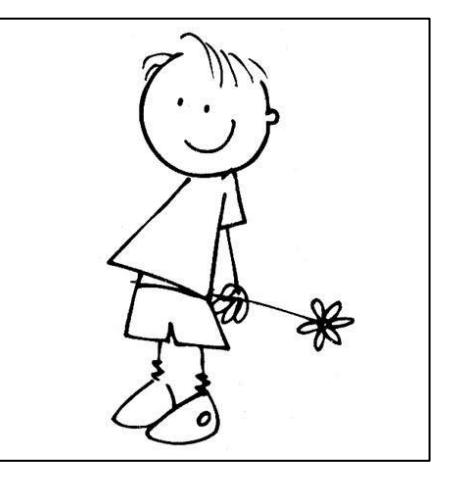

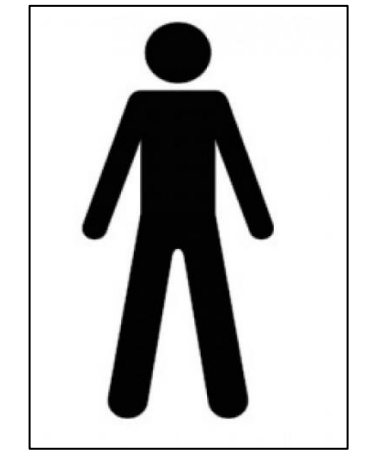

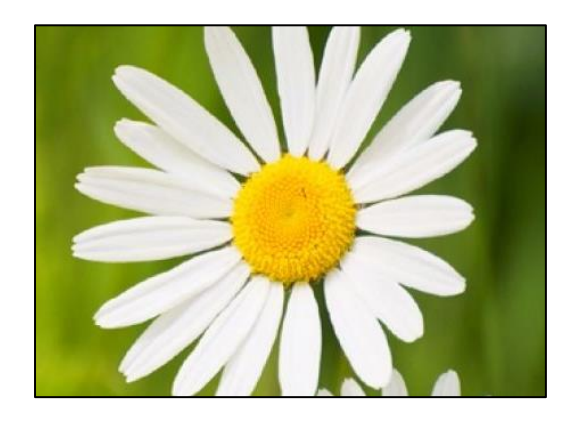

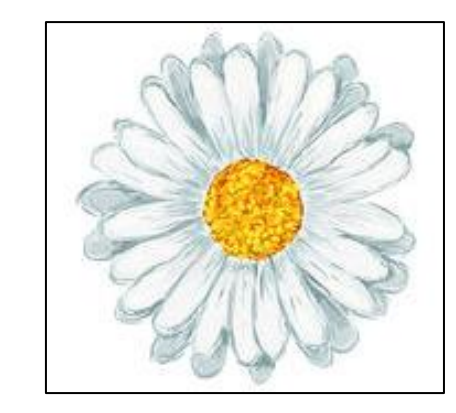

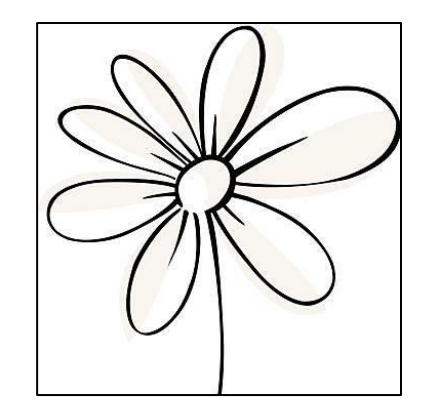

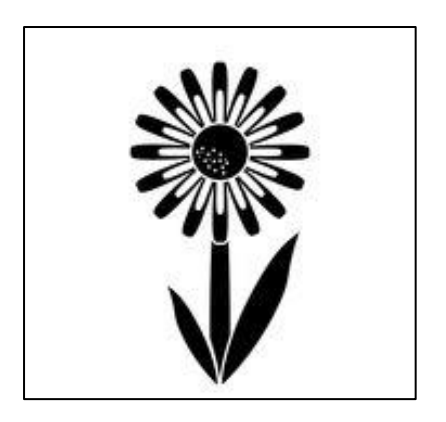

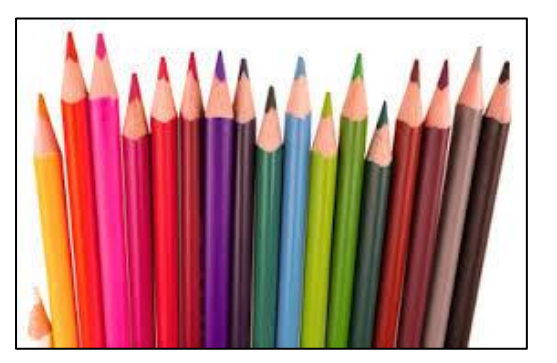

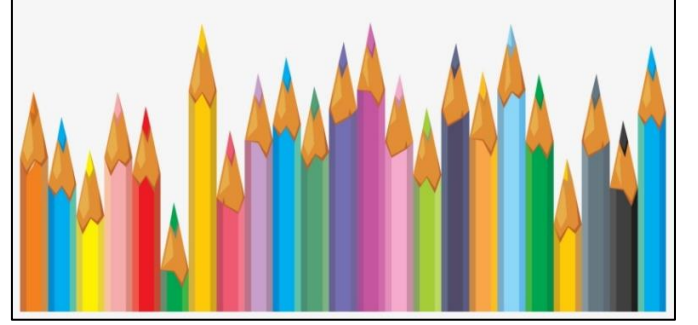

![](_page_4_Picture_6.jpeg)

![](_page_4_Picture_7.jpeg)

![](_page_4_Picture_8.jpeg)

![](_page_4_Picture_9.jpeg)

![](_page_4_Picture_10.jpeg)

![](_page_4_Picture_11.jpeg)

![](_page_5_Picture_0.jpeg)

![](_page_5_Picture_1.jpeg)

![](_page_5_Picture_2.jpeg)

![](_page_5_Picture_3.jpeg)

![](_page_5_Picture_4.jpeg)

![](_page_6_Picture_0.jpeg)

![](_page_7_Picture_0.jpeg)

![](_page_7_Picture_1.jpeg)

![](_page_7_Picture_2.jpeg)

![](_page_7_Picture_3.jpeg)

![](_page_7_Picture_4.jpeg)

## DEGRE D'ICONICITE

 $\ddag$